# **AZ\_DICT**

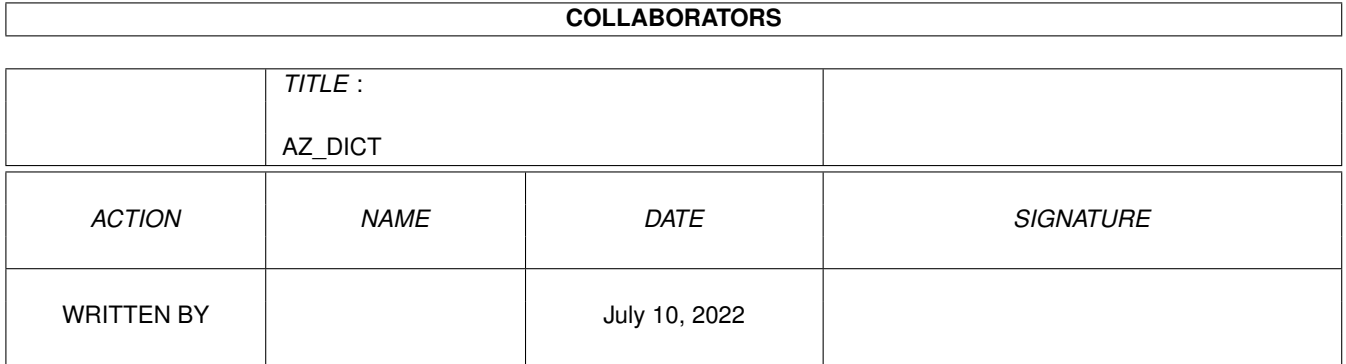

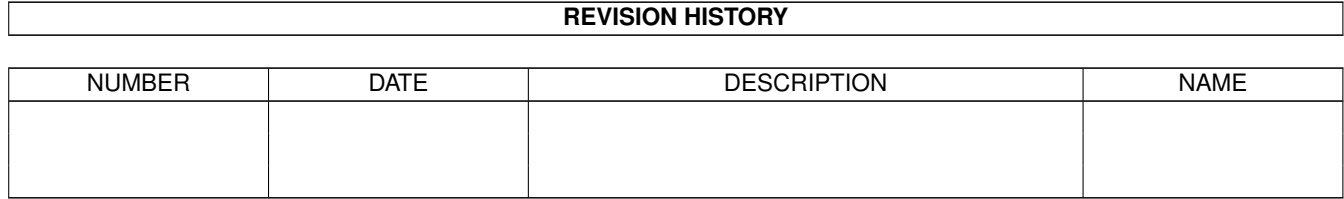

# **Contents**

#### 1 AZ\_DICT

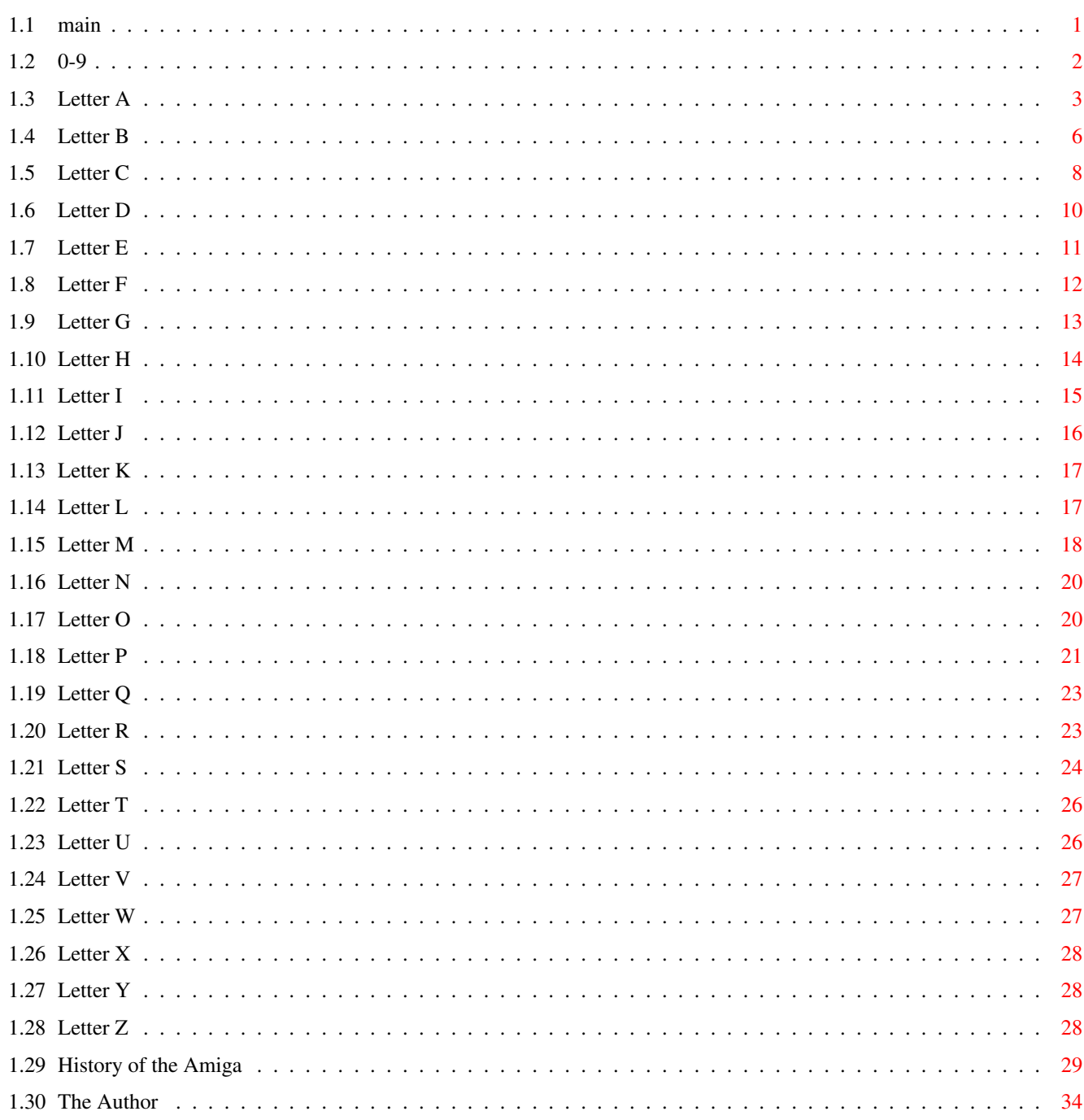

 $\mathbf{1}$ 

# <span id="page-3-0"></span>**Chapter 1**

# **AZ\_DICT**

# <span id="page-3-1"></span>**1.1 main**

A-Z Dictionary of the AMIGA v1.3

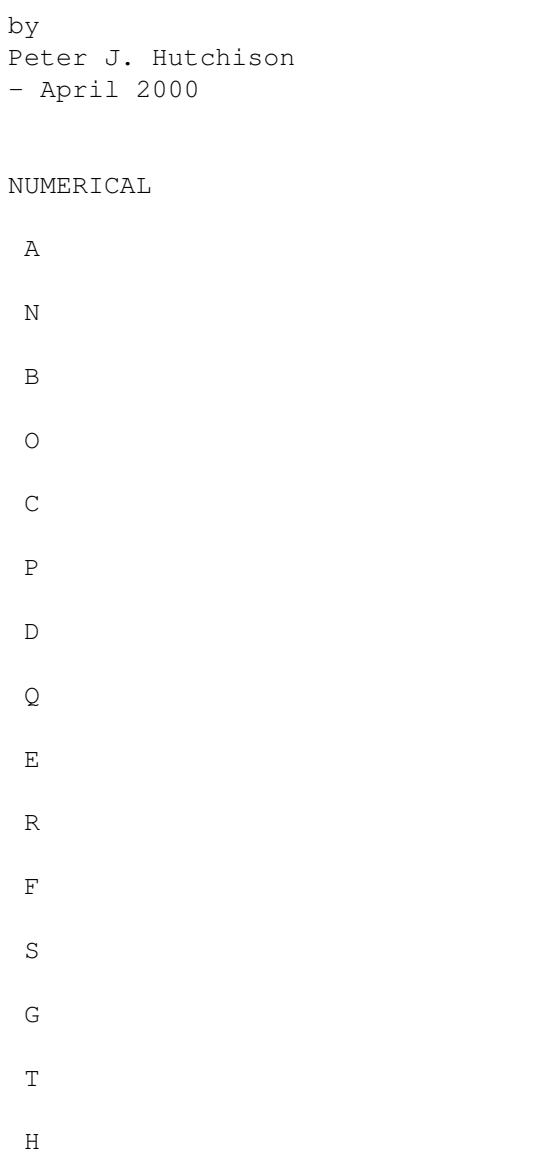

U I V J W K X L Y M Z History of the AMIGA

#### <span id="page-4-0"></span>**1.2 0-9**

2D Graphics The Amiga uses 2D (flat) graphics using its chipset and its planar type graphics produces very fast and smooth scrolling type games. 3D Graphics 3D graphics is now the norm with depth and with upto date graphics chips can produce textured graphics for extra realism. The Amiga has until recently only capable of 2D but the CyberVision 64/3D, PPC and BlizzardVision graphics cards can now do fast 3D graphics. 3DFX 3D Effects. Makers of the very fast 3D graphics card like the Voodoo which can be added to the Picasso IV graphics card. 68000 Various makes of Motorola processors used in the Amiga. The first OCS chipset Amigas used the 16-bit 7MHz 68000 processor. 68010 Faster version of 68000 with minor changes. 68020 The A1200 came with a 32-bit 14MHz 68020. 68030 The A3000 came with a 32-bit 25MHz 68030.

68040 The A4000 used with the 32-bit 25MHz 68030 or 68040 and the A4000T now uses the 68040 or the top end 68060. 68060 The 68060 is the last of the Motorola 680x0 range and was replaced by the faster PowerPC RISC processor. 68851 MMU chip for use with the 68020 or 680EC30 processors. 68881/68882 The 68881 and 68882 are FPU (Floating Point Units) for precision maths. 8/16/32 Bit This refers to the number of binary digits (0 or 1) the processor can refer to at once. 8SVX

#### IFF file containing 8-bit sound samples.

## <span id="page-5-0"></span>**1.3 Letter A**

A500

Name of popular Amiga that appeared after the A1000. Originally came with an 68000 7MHz processor, OCS chipset and 512K RAM and one floppy drive and Workbench 1.2 or 1.3. Later replaced with the A500+ which had 1MB RAM, ECS chipset and Workbench 2.04

A600

This replaced the popular A500, it also had 1MB RAM, ECS chipset and Workbench 2.05. Replaced the Zorro type expansion with the PCMCIA slot which had limited usefulness but had a IDE expansion slot for 2.5" Hard drives unlike the A500. Little room for expansion like the A500, not very popular.

A1000

The original Amiga, came with 256K RAM, Workbench 1.0 and floppy drive and a zorro type expansion. Had to boot off a Kickstart disk to boot it up. It was very expensive but certainly wowed the public when it appeared.

A1200

The second full 32-bit 68020 Amiga with AGA chipset, 2MB RAM and Workbench 3.0. Came with Zorro type expansion slot, PCMCIA and IDE interface. Faster and better than the A600, became the next most popular Amiga.

A1500

Big Box type Amiga, came with two floppy drives but no hard disk controller. Included 512K RAM, Workbench 1.3 or 2.0, Zorro II, Video and ISA slots.

A2000 Similar to A1500 but came with hard disk controller. A3000 First big box Amiga to appear with ECS chipset and 68030 processor and Workbench 2.0. Included SCSI and faster Zorro III slots, can become cramped inside the desktop type case. A3000T First tower based Amiga, improves the amount of space over the A3000. Similar features. A4000 First AGA based Amiga to appear. There are 25MHz 68030 or 68040 versions. No SCSI like the A3000 but comes with AGA chipset, 2MB RAM, Workbench 3.0 and Zorro III, Video and ISA slots. A4000T Tower based A4000 with more slots and choice of either 68040 or 68060 processors. AA Advanced Amiga chipset. Same as AGA. AAA Advanced Amiga Architecture. Proposed AGA chipset replacement with new faster chipset, fully 32 bit and supports VRAM, chunky display modes, higher resolutions, and so on. But never was made as Commodore had gone bust :( Accelerator Replacement processor card for Amigas, can add faster processors and FPU and memory via SIMM RAM chips. Access New developer of the BoXeR Amiga clone distributed by Blittersoft. ADF Amiga Disk Format. Image of an Amiga floppy disk. Used for emulators on other machines. AFS Advanced Filing System. Replacement for FFS file system, version 2 is now called PFS. AGA Advanced Graphics Architecture. Improved Amiga chipset with 256 colours, 256,000 colours in HAM mode. Faster, needs at least 68020 and Workbench 3 to use it. Consists of Alice, Lisa, Gayle and Paula chips. Agnus Name of the Agnus chip inside OCS and ECS chipsets in the Amiga. Can access upto 2MB of Chip RAM, includes the Blitter for fast data transfers. AGP Advanced Graphics Port. Very fast expansion port for graphics card in PCs. and new PowerMacs. Alert Serious message alert. Guru meditation or Software Failure messages uses

this message facility. Appears as red text in a red box. Alice Name of the Alice chip inside the AGA chipset. Replaces Agnus. Accesses 2MB chip RAM. Amiga Name of the Amiga range of computers. Amiga means 'Girl friend'. Amiga Corp. Amiga Corporation. Name of the original company run by Jay Miner and the Amiga team. AmigaDOS Amiga Disk Operating System. Usually tends to refer to the CLI (Command Line Interface) or Shell based part of AmigaOS. AmigaGuide Type of hyperlinked text documents such as this one! Amiga Inc Research and development arm of the Amiga company based in the US. Owned by Gateway. Amiga Intl. Sales and marketing arm of the Amiga company based in Germany. Owned by Gateway. AmigaOS The name of the Amiga's Operating System. Contains Kickstart (ROM based OS), Workbench and AmigaDOS. Amiga Tech. Amiga Technologies. Subsidary of Escom that sold the Amigas during that time. Aminet Largest archive of most of Amiga's freeware and shareware utilities, patches, demos, games, documents, pictures and music modules. AMOS AMiga Operating System. Not an OS but a former popular BASIC programming language. Developed by EuroPress. Includes Amos Classic, Easy Amos and Amos Pro. ANIM Common animation file format used on the Amiga. Apollo Range of Accelerator cards from ACT from the A600 to the A4000. Arc An older compression method used the Amiga. Arexx Amiga version of IBM's rexx language for Inter-Program Communication and scripting.

ARP Amiga Replacement Project. Set of replacement libraries and commands for Workbench 1.3. ASCII American Standard Code for Information Interchange. Code for displaying letters, numbers and symbols on computers. Assembler Program to produce machine code from Assembly language programs. Assembly Assembly language. Programmers use a symbolic language to produce one-to-one instructions as the machine code equivalent. Used for speed and low-level functions. ASL Amiga Requester library for files, drawers, fonts etc. Supplied with Workbench 2+. ATAPI AT Attachment Packet Interface. Standard used for IDE devices such as CD ROM drives. AutoConfig Method with which expansion boards are added automatically to the system to be used. Reads configuration information from the either the ExpansionBase or ExpansionRom data structures. **AUX** Auxillary device.

#### <span id="page-8-0"></span>**1.4 Letter B**

Backup Refers to a copy of a disk or group(s) for files for safe keeping. Regular backups help prevent loss of data due to unexpected circumstances. Basic Beginners All purpose Symbolic Instruction Code. Programming language using easy to remember commands such as LET, INPUT, PRINT, IF, GOTO etc. **BBS** Bulletin Board System. A computer which hosts files and message areas for people to log into and download via modem. Very popular before the Internet became available. **BGUIT** BOOPSI Graphical User Interface. An alternative graphical user interface library for the Amiga. Binary Numbering system using two digits (0,1). Commonly used on computer systems.

Bit Binary digit. Represents 0 or 1. Lowest form of computer memory. Blitter High speed data transfer chip. Usually part of Agnus or Alice. Blitz Basic Popular BASIC compiler for the Amiga, developed by Acid Software. Blizzard Range of accelerator card from Phase 5 for the A1200 range of Amigas. BlizzardVision New graphics card for Blizzard PPC accelerator using Permedia2 2D/3D chipset. BMP Bitmap format for picture files. Bob Blitter Object, animated object controlled by the blitter similar to sprites. Boopsi Basic Object Orientated Programming System for Intuition. Defines certain Intuition entities such as Gadgets and Images as objects. Allows customisation, expansion, inheritance and consistant interface. ClassACT uses Boopsi. Boot Usually refers to starting up a computer from power on. a Reboot usually means to restart the computer from scratch usually to clear memory or after a crash. BoXeR First Amiga Clone by Access. Uses a new ATX motherboard with a 68040 or 68060 processor, an all-in-one new AGA+ chipset with unlimited Chip RAM and supports Zorro 3 or PCI slots. Budgie Memory control chip in A1200. Bug A mistake or fault in a computer program or hardware design. Bullet A Library which allows access to Compugraphic (Outline) fonts. Buster Bus Arbitrator on Zorro based Amigas such as the A3000 and A4000. Byte Basic memory size. One byte has 8 bits, so, can contain the decimal equivalent of 0 to 255 (or -128 to 127).

#### <span id="page-10-0"></span>**1.5 Letter C**

 $C/C++$ High-level programming language for application software. Originally developed on Unix based systems to write operating systems and so on. Cache A small area of memory or disk space for very fast access to data. Modern processors have small Cache RAM to store machine code instructions or data for fast access rather than goto slower main memory. C<sub>D</sub> Compact Disc. Contains audio, video or 640MB of data. Requires CD ROM drive.  $CD32$ A console based Amiga 1200 with built in CD Drive. Built many for home users and game playing. It was one of the last new Amigas built by Commodore. CDROM CD Read Only Memory. Read only device to read CD discs. CDR (CD Writable) devices are used to read and write CDs on special blank gold discs. CDTV Commodore Dynamic TeleVision. A CD based Amiga based on the OCS chipset with AmigaOS 1.3. First of its kind, was marketed not as a computer but as a Multimedia machine. It was very expensive and flopped on the market. Chunky Graphics Uses one or more bytes to describe the colour of a single pixel on the screen. Ideal for 3D graphics and very fast for lots of colours. Most Amiga Graphics Cards use this method. Chip An electronic component in many computer systems. Contains thousands or millions of miniature circuits designed to do a specific task. Usually made of silicon. Chip RAM Memory accessible by Chip set and the Processor. Limited to addressable space of Agnus or Alice (2MB max.). Tends to be slow as processor has to wait for chipset to finish with it before it can access it. CIA Complex Interface Adapters. Amigas contain two of these chips. Usually control timers, interrupts, keyboard, parallel port, serial portand floppy drives. CISC Complex Instruction Set Chip. Type of processors with lots of instructions, some of which can do multiple tasks. The Motorola 680x0 series are CISC processors.  $CT.T$ Command Line Interface. Window to enter AmigaDOS commands.

Coercion Method used in AmigaOS to determine which frequency to use when different screen modes are used at the same time. Commodore Commodore Business Machines. They bought out HiTorro/Amiga Incorp. (Jay Miner's team) and developed the Amiga into what it is now. They finally when bust in 93/94 due to poor marketing and poor management. Compiler Converts a high-level language to machine code programs. BASIC and C/C++ compilers exist. May include other utilities such as Debug utilties, profilers and optimisers. Composite TV signal which can be used in Video or PAL modes only, better than RF type signals but poorer quality than RGB signals. Computer An electronic device that stores, recalls and processes information. Console A device which allows a Command Line Interface or Shell for entering AmigaDOS commands onto a scrollable window. Commands include DIR, LIST, TYPE etc. (CON:) Copper Co-Processor. Part of Denise or Lisa graphics chip. Which changes the colour at any given line on the screen or raster. **CPU** Central Processing Unit. The Motorola 680x0 series are CPUs. Also known as Processor. Crash Refers to a situation when the computer fails due to a software failure or some sort of hardware fault. A Reboot or restart is required to regain control of the computer. CrossDos Suite of drivers and utilities that allow the Amiga to read and write PC formatted disks in 720KB or 1.44MB sizes. Usually has PC0, PC1 DosDrivers and a CrossDos commodity for text filtering and translation. Cursor A flashing or hightlighted block indicating the text insertion point. Seen on CLI, Text Editors and Word Processors. CyberStorm Range of accelerator cards from Phase 5 for A3000/A4000 range of Amigas. CyberVision Graphics card from Phase 5 for Zorro II/III based Amigas.

#### <span id="page-12-0"></span>**1.6 Letter D**

Datatypes Library which allows programs to load other file types which include pictures, animation, music, text and other types from other computer platforms. Denise Graphics chip in OCS/ECS Amigas. Provides upto 64 colours (Halfbright) and sprites. Device A program which controls a particular device or group of devices. For example, the scsi.device controls Hard Disks mainly either via IDE or SCSI interfaces. DHCP Dynamic Host Configuration Protocol. Provides IP addresses dynamically, commonly used on networks or when using the (C)SLIP protocol when connecting to the internet. Replaces the older BOOTP method. DIMM Dual In-line Memory Module. 64 bit memory board to add memory to modern computers. Tend to come in sizes of 16Mb, 32MB or more and run at 10ns or faster. Directory A directory is a container for files or other directories. Disk/Disc Refers to data storage medium. Common types are floppy disks, hard disks, compact discs, Syquest disks and Iomega Zip disks. Diskfont Library on the Amiga which allows access to Bitmap fonts. DiskSalv Widely used disk salvage program which can repair faults on OFS and FFS formatted disks, and recover from Validation problems and undelete files. DMA Direct Memory Access. Feature which allows other chips to access memory direct instead of via the CPU. DMAC Direct Memory Access Chip used on A3000s and A4000s for memory access. DMS Disk MaSher. A disk image creator and extrator program. Only works on Amiga floppy drives, an alternative is the ADF format for other platforms. DNS Domain Name Server. Converts between IP addresses and human readable formats e.g. 110.56.76.12 to www.noname.com Dopus

Directory Opus. Popular file manager type program and the latest versions can replace Workbench with a better desktop system DOS Disk Operating System library which provides functions for file management on the Amiga. DRAM Dynamic Random Access Memory. Type of memory used for main memory on computers, tends to very cheap and quite fast. Loses its contents when the computer is switched off. Drawer A directory with drawer icon which may contain files or other drawers. Driver A Program which interfaces a peripheral or device connected to the Amiga with the Operating System and gains access to that device's many features. Drivers include Printers, Scanners, Modems, SCSI devices and so on. DTP DeskTop Publishing. Refers to page mackup production. The Amiga uses a number of DTP programs such as PageStream, ProPage and Page Setter. DVD Digital Versatile Disc. Replaces the CD for video, produces very high quality pictures and sound. Can contain around 4GB of data. Not supported on the Classic Amigas. Dynamic IP Dynamic Internet Protocol. When dialing your provider to get onto the Internet, sometimes they give you an IP address from a pool of addresses. So you don't always use the same address.

## <span id="page-13-0"></span>**1.7 Letter E**

E

Programming language for the Amiga. Early Startup Initial screen which is brought up by pressing both Mouse buttons during a boot. Allows users to select boot device, graphics mode and turn off/on caches. ECP

Extended Capabilities Port which allows bi-directional communication on new Parallel Ports. Ten times faster than the older Centronics standard. IOBlix supports ECP.

ECS

Enhanced Chip Set. Replaced the older Original ChipSet with a Fatter Agnus (1MB) (8270) and a Super Denise (8373) which gave higher screen resolutions such as Productivity mode. Tends to come with Workbench 2 as well.

EDO Extended Data Out. Faster type of memory SIMM commonly used on modern PCs. Uses shorter access times for access to memory. Not directly supported on the Amiga. EIDE Enhanced IDE. Faster and bigger capacity than nornal IDE which also supports ATAPI (also known as ATA-2). E-Mail Electronic Mail. A method of transfering messages over the internet to an E-Mail address e.g. F.Bloggs@myaddress.com Uses special protocols such as SMTP and POP3. EPP Enhanced Parallel Port found on newer parallel ports which allows bidirectional communication. See also ECP. Escom Former owner of the Amiga who took over ownership from Commdore a year after they went bust. Escom went under themselves due to over-expansion of their PC shops. Escom also restarted production of the Amiga 1200 and A4000T for a short while. Exec The kernal or core of the Amiga Operating System, this library controls what programs are run and schedules them using multi- tasking depending on priority. Also looks after memory allocation. Extra Half-Brite A trick which allows upto 64 colours on an ECS Amiga by using the bottom 32 colours and halfing their intensity to give another 32 colours.

## <span id="page-14-0"></span>**1.8 Letter F**

FastFileSystem Also known as FFS. The name of the file system for disks for storing programs or data onto disks. Replaces OFS (OldFileSystem).

Fast RAM Refers to memory which only the processor can access and not the Chipset (see Chip RAM). Since the Fast RAM is free from the chipset, programs and data can be run much faster.

#### Fastwire

A high speed communcation port, replaces SCSI. Used for disks, video and so on.

#### Fidonet

Special message based system used on BBS' (Bulletin Boards), people can join message groups called Echos which concentrate on particular subjects to which they can read and contribute. Now superceded by NewsGroups and Mailing Lists on the Internet.

Flash ROM A reprogrammable ROM chip used in various devices such as Modems and expansion cards. Instead of replacing the chip as before, updates can be 'flashed' onto the ROM instead. Floppy disk A removable storage device. The Amiga can handle 3.5" disks or the older 5.25" disks. Amiga floppy disks can hold 880KB on double density disks or 1.76MB on high density disks (these have two holes). Floppy Drive A device that reads and writes to floppy disks. On the Amiga they are referred to as DF0:, DF1:, DF2: and DF3:. The Amiga uses Double Density drives normally but High Density Drives can be added. Font Refers to the typeface and font used to display characters on the screen. The Amiga can use Bitmap and Compugraphic Fonts. Other types include PostScript and TrueType fonts. Format Function needed to prepare disks with a specific File System so that files can be saved onto them. Creates a disk bitmap and directory structure on the disk. The Amiga uses OFS and FFS file systems, PCs use FAT and Macintosh uses HFS. FPM Fast Page Memory. Type of memory SIMMs used in the majority of Amiga computers. FPU Floating Point Unit. A Processor chip designed specifically to process decimal numbers with high precision. The 68020 and 68030 require a seperate FPU but on the 68040 and 68060 they are built in. FTP File Transfer Protocol. Method used on the Internet to transfer programs between computers. **1.9 Letter G**  $G3/G4$ Third and fourth generation PowerPC processors used in the new PowerPC only accelerator cards on the Amiga. Developed by DCE, Phase5, Escana and Met@box. Gadgets Special symbol that appears on screens and Windows on Workbench. For example, on an Amiga window (from top left) has Close Gadget, Zoom gadget, Front-to-Back gadget, Up/Down gadgets and a ReSize gadget. Gadtools Library provided with Workbench 2+. Updated the gadget library from

<span id="page-15-0"></span>Intuition with better functions and better looking interface.

GadToolsBox Program which allows programmers to design program interface using menus, screens windows and gadgets for application programs. Gary Gate Array chip on OCS/ECS based Amigas. Monitors, interfaces and handles data to or from peripherals. Gateway 2000 Parent company of Amiga Inc and Amiga Intl. Based in US. Bought the rights to the Amiga in 1997 from the remains of Escom. Gayle Gate Array chip on AGA based Amigas. Genlock Device used to combine computer displays and video displays together. **GIF** Graphics Interchange Format used extensively on PCs and on the Web. Uses LZW compression for images. Copyrighted by CompuServe Inc. GigaBytes A thousand million bytes of data or more acurately 1024 x 1048576 = 1,073,741,824 bytes Guru Meditation Name of a Software Failure or crash when the Amiga reboots itself. Gives the address and cause of the failure in an alert. Graphics Library which is used on the Amiga to produce the images, gadgets, sprites etc on an Amiga screen. Graphics Card A replacement graphics chip which supercedes the inbuilt graphics chipset. Tend to use PC style chunky 256 colour or more displays which is faster. Goliath PSU A very large and powerful replacement Power Supply Unit usually in the range of 200W. GUI Graphical User Interface, the name given to the OS display for the benefit of the user. Contains icons, menus, windows and pointer etc.

### <span id="page-16-0"></span>**1.10 Letter H**

HAM Hold And Modify screen mode. Modifies existing Amiga display modes by adding extra colours to the display. Can produce displays of upto 4096 colours on OCS/ECS systems or 256,000 colours on AGA systems

Handler Program which handles a given device such as the RAM Disk, auxillary

<span id="page-17-0"></span>device, ports, queues and speech synthesis. Hard disk A high capacity and high speed self-enclosed disk. Usually mounted internally in computers to store and load programs and data. Can range between 10MB and 10GB! Hard drive Similar to hard disks but also contain circuitry to control the hard disk. Hayes A Hayes Compatible Modem uses AT commands to control the functions of a modem. The majority of modems are hayes compatible. HDToolbox Tool used to setup and partition hard disks into logical parts called volumes. Hex Hexadecimal. Numbering system containing 16 digits for numbers 0 to 15. i.e. 0 to 9 and A to F. Uses Base 16. HTML HyperText Markup Language. Document format for hyperlinked files containing text, graphics and sound. Extensively used on the World Wide Web. HTTP HyperText Transfer Protocol. Used on the World Wide Web to transmit and display html pages between the server and the client. **1.11 Letter I** Icon A picture representation of something on the screen of a program or a file. The Amiga uses five types: Tool, Project, Disk, Drawer and Trashcan. ICQ I Seek You. Special protocol that allows people to find out if some one is online on the internet and then allow to communicate with them. IDE Intelligent Drive Electronics. Name of interface for Hard Disks and CD ROMs. Built into the A600, A1200 and A4000. Called via the scsi.device. IDEFix Updates the old IDE interface to allow Atapi devices to be added such as CDROMs. IFF Interchangable File Format. Agreed file format between Commodore and Electronic Arts. Used extensively for graphics (ILBM), sound (8SVX), animation (ANIM) and documents (FTXT). TT.RM

InterLeaved BitMap format used for Amiga Graphics files. First used with DPaint by Electronic Arts. Intuition Library used by the Amiga to produce the Workbench interface using screens, windows, menus and gadgets. Some functions are replaced by Gadtools. Interpreter Program which converts a high level language to machine code while it is executing. Programs such as BASIC and ARexx use interpreters. IP Internet Protocol. Basic system used to transmit data over the internet. IPX Intranet Packet Exchange. Used by Novell Networks for its networks. Interlace Screen display by doubling the number lines on the screen by interlacing two raster displays together. For example, PAL has 256 lines, interlaced PAL has 512 lines. Internet Global network of computer using TCP/IP for its method of transmission of data. Covers E-Mail, Newsgroups, FTP, Telnet and the WWW. IRC Internet Relay Chat. Program used to chat to other people on the internet in real time. **TSA** Industry Standard Architecture. Name given to expansion slots on older PCs. Now superceded by faster PCI slots. ISDN Integrated Services Digital Network. A digital network system which is faster than using modems over the telephone line. ISO9660 Standard in which CD discs are written in. Amiga CDs use this standard for its CDs. The RockRidge standard is used for long filenames (PCs use Joliet). NB: ISO = International Standards Organisation. ISP Internet Service Provider. Company which setups and looks after your internet account. They provide an account name, and phone number to call with your modem.

#### <span id="page-18-0"></span>**1.12 Letter J**

Java

Programming language created by Sun MicroSystems for a platform independance. Created for dynamic web pages or stand alone programs.

JavaScript Programming language developed by Netscape for its Web Navigator program. Used extensively as part of web pages for powerful features. Joliet CD filesystem standard for Windows 95+ CDs with long filename support. Joystick Peripheral designed for games which has four or more direction movements and fire buttons. JPEG Joint Photographic Expert Group. Standard for photo quality picture files with 'losy' compression built in. Jumper A feature which uses a small electronic 'switch' to turn features on or off on the motherboard of a computer.

#### <span id="page-19-0"></span>**1.13 Letter K**

```
Keyboard
Input device consisting of typewriter style QWERTY keyboard layout with
letters, digits, symbols and special function keys.
```
Kickstart

```
The name of the Amiga's ROM chip which contains most of the essential
operating system and allows the Amiga to boot from either floppy disk or a
hard disk. The version of Kickstart can be derived from the Workbench menu
on the About menu.
```

```
Kilobytes
Number of bytes in thousands. 1KB is equal to 1024 bytes (2^10).
```
#### <span id="page-19-1"></span>**1.14 Letter L**

Locale Library which caters for different languages other than English. Locale set up via the Locale Preferences. Application programs can be localised by installing catalog files to cater for different languages.

Lowlevel Library which provides low level functions for mice, joysticks and joypads esp. for CD32 games.

Library A file containing lots of functions which can be called and shared between programs. AmigaOS consists of a number of libraries and extra libraries can be added to add functionality. Libraries are stored on the Kickstart ROM and on disk in LIBS:.

Linux

Popular Unix type operating system. A 68k and PPC version is available to run on the Amiga.

Lisa Graphics chip used in AGA based Amigas, replaces the older Denise chip. Adds 256 colour modes, more screen modes, bigger HAM modes and larger Sprites.

LHA File archive format widely used on the Amiga. Uses Lempel-Ziv compression and Hoffman encoding.

LZX Another file archive format, tends to be faster than LHA and compresses better.

#### <span id="page-20-0"></span>**1.15 Letter M**

Machine Code Programs written for a specific processor, usually Assembled or Compiled from a Development System e.g. C/C++, BASIC etc. Magic Workbench A collection of 8-colour dithered icons to replace Commodore 4 colour icons. Mailing List Sending E-Mails about a particular subject to a list of subscribers. An alternative to news groups but tend to be relatively short term and managed. Math Libraries Special maths libraries to process integer or floating point maths. Some libraries process single or double precision numbers. MCP Master Control Program. A commodity program which patches Workbench with new features and bug fixes. MCX Magic Commodity. Another commodity program which uses system legal features. MED Music Editor. Name of music modules produced by MED programs such as Octamed. MegaBytes Refers to millions of bytes. 1M is equal to 1024x1024 or 1,048,576 bytes. Memory Usually refers to RAM (Random Access Memory) or Main Memory which is used to temporarily store executing programs and data. The Amiga has two kinds: Chip RAM and Fast RAM. Sometimes, incorrectly refers to disk storage by some people.

## Menu Produces a list of choices such as programs or particular functions. Workbench has pull down menus called: Workbench, Icon, Window and Tools. Menus can be called up by pressing down the right hand button and placing the pointer over the screen title bar. Pop ups menus can appear in certain programs on the screen. MIDI Musical Instrument Digital Interface. Standard used to transmit data across a chain of music instruments using a standard data format. MIME Multipurpose Internet Multimedia Extensions. Tells mail applications what sort of data is contained in a message and encodes data to be sent via Internet mail systems using Base64 or Quote-Printable. MMC Multi-Media Chip or Mystery Monster Chip. Proposed replacement chip yet to be announced by Amiga Inc. to replace the 680x0 series for the Amiga II. MMU Memory Management Unit. Special addition to 680x0 processors which allow Virtual Memory and Memory Protection in some cases for Workbench. MOD Music Module. Name of other types of music files produced by other tracker programs. Modem Modulator/Demodulator. Converts digital signals to analogue signals and vice versa over telephone lines. Speeds can range from 2400 to 56000 baud. Amigas can use any Haynes compatible external modem. Monitor A display output device for use on computers. Consists of a CRT (Cathode Ray Tube) to display colours and may have built in speakers for sound. Mouse A device with rolling ball and buttons for use on a Graphical Interface such as Workbench. Controls an arrow or pointer on the screen. MPEG Motion Picture Expert Group. Type of 'losy' compression used in video or music. Commonly used with VideoCD and DVD. MSH MessyDos File System. Allows older Amigas to read/write PC disks. **MITT** Magic User Interface. A replacement for Gadtools, adds new libraries and classes to enhance programs to be more configurable and flexible. MultiProcessing Ability to share processor time between multiple chips for example the Amiga can share some tasks between the central CPU and the Chipset.

<span id="page-22-0"></span>Multisync Advanced typed of Monitor which has a wide range of frequencies such as the Microvitec 1438 or 1440 etc. Multitasking Ability to process more than one program at a time by using a system of timeslicing (allocating a certain length of time for processing), priorities and interrupts. True multi-tasking is Pre-Emptive, that is the OS does the scheduling, but Co-operative is dependant on the programs giving up time for other programs to run. **1.16 Letter N** NDOS Non-Dos Disk. Refers to disks formatted with a custom file system to prevent copying. Used extensively on games disks. NewIcons Icon collection with multiple colours and 3D images. Uses a different system to Workbench's icon library by adding the image to the tooltypes e.g. IM1=<hex values> NewsGroup Special message area on News Servers for specific interests where people can read messages on specific subjects and write their own. Available on the Internet. NSD New Storage Device standard for large hard disks now supported on AmigaOS 3.5. NTSC National Television Standards Committee. North American TV format 640x200. **1.17 Letter O** Operating System

<span id="page-22-1"></span>Special program used to control the hardware and run application software on computers. Can be supplied on ROM or on disk. (OS) Object-Orientated

Programming method where data and functions are classed as objects. Makes programming much easier to understand, write and modify.

OCS Original ChipSet. First chipset to appear on Amigas from the A1000 onwards, contains Agnus (8370), Denise (8362), Gary and Paula chips. 512M Chip RAM, 32 colours, sprites etc.

Octal Numbering system based on 8 digits (0-7). OpenGL

Open Graphics Language. Standard widely available to program 3D graphics. Developed by Silicon Graphics Inc.

#### <span id="page-23-0"></span>**1.18 Letter P**

PAL Phase Alteration Line. European Standard for TV resolutions running at rates of 15.6kHz Horizontal and 50Hz Vertical. DblPAL runs at 27.5KHz Horizontal. Standard size of 640 x 256. Parallel The parallel port used mainly to send data to printers. Uses 8 data lines instead of Serial's 1 line and therefore faster. The Amiga has only a simple port with only 16 pins in use out of 25. Paula Sound chip used in all Amigas. Can produce 8 bit stereo sound. Controls parts of floppy drives and joysticks as well.  $P<sub>C</sub>$ Personal Computer. Tends to refer to Intel based computers running MS DOS or Windows. But can be valid for any single user computer. PCI Peripheral Connection Interface. Standard expansion slot for modern computers such as PCs, Macs and Suns. Replaces the older ISA slot. PCMCIA Personal Computer Memory Card International Association. Standard for 'Smart Cards' such as memory or RAM Disk cards that can be fitted on the left side slot of A600s or A1200s. Can be used for SCSI such as the SquirrelSCSI or Whippet fast serial card. PCX ZSoft's Paintbrush picture format used on PCs mainly. PDF Portable Document Format. Page description format but simpler than postscript. PFS Professional Filing System. Replaces FFS at is faster, and more stable (no more Validation) and can bypass the 4GB limitation. Pixel Picture element. A single dot on the screen. Planar Graphics Uses layers of bitmaps together to produce colour on the screen. Amigas use this standard to display its graphics, can produce very good 2D graphics and smooth scrolling. Very slow with lots of colours. PLIP Parallel Line Interface Protocol. Network communication between computers

using parallel port. PNG Portable Network Graphics. Replacement file format for GIF as GIF has licensing restrictions from CompuServe while PNG doesn't. Pointer An arrow or other pointing image controlled by the Mouse. Postscript Page description language used extensively in Destop Publishing and high end printers. PowerPacker Compression method used on pictures or text or even programs which allows realtime decompression when opened. POP3 Post Office Protocol v3. Protocol used to send/receive Electronic mail. PowerUp Name given by Phase 5 to PowerPC accelerator cards for the Amiga computer. Currently 603 and 604 PPC chips are used. PowerPC (PPC) Name of the range of Processor chips made by Motorola, uses RISC (Reduced Instruction Set Chip) technology for extra speed. Range includes 601, 603, 604, 620 and G3. PPP Point to Point Protocol. A protocol used for communication between locations for Dial Up networking. Preferences Configuration programs used to set up the Amiga to the user's preferences. Sets up the screen, colours, printers, pointer and so on. Printer Output device which produces a paper copy of whatever is on the computer screen for example, text or pictures. Project A data file produced by a program or tool. Also the name of an icon type. Promotion A software de-interlacer on AGA chipsets. Turns off display flickering on non-interlaced VGA monitors. Protocol A standard using in networking for sending data between people. Standards include: IPX, TCP/IP, SMTP, POP3 etc. PSU Power Supply Unit. Usually a transformer which converts mains electricity to lower voltages for use with computer equipment.

#### <span id="page-25-0"></span>**1.19 Letter Q**

Q-Drive CD ROM Drive developed by Amiga Technologies which fits to the PCMCIA port. Quarterback A backup package which can backup files to floppy disks or other removable devices.

Quarterback Tools A Disk FileSystem repair utility for the Amiga.

QuickTime Name of a video or animation format developed by Apple Computers.

**ONX** 

Company and name of OS kernal (core) to be used for Amiga OS.

#### <span id="page-25-1"></span>**1.20 Letter R**

RAM Random Access Memory. Refers to Main Memory which temporarily stores data and programs for processing by the Processor. Size is measured in KiloBytes or MegaBytes.

RAM Disk Uses memory to temporarily store files. The Amiga has two kinds RAM: which dynamically grows/shrinks and RAD: which can keep its contents even after a reboot but is fixed in size.

RAMSEY Name of memory control chip in big box Amigas.

RDB Rigid Disk Block. Portion of disk that contains details of the hard disk, the partition and the file systems stored on the disk.

RDRAM

Rambus Direct RAM. A very new type of memory that may replace SDRAM/DIMMs with Rimms (Rambus Memory Modules). Runs at 1.6GB/sec.

Reaction New GUI interface system using BOOPSI to replace Gadtools introduced in AmigaOS 3.5.

Realtime Refers to processes which are time critical. QNX is a real time Operating System. AmigaOS is very fast and very close to a real time OS.

Register Name of a special memory location on a Processor. Used by programs to store data about to be processed.

ReqTools Library which provides file or font requesters for AmigaOS. Requester A window with a choice of files or list of choices to be selected from. Libraries such as ARP, ASL or Reqtools can produce requesters. Rexx An Inter Program Communication language developed by IBM. Used by programs to process data and pass it to other programs. Supplied with Workbench  $2.0+$ . RGB Red Green Blue. Name of three colours used by Monitors and TVs to display colour. RISC Reduced Instrucion Set Chip. Replaces the CISC (Complex) processors with fewer but faster machine code instructions. RKRM Amiga Rom Kernel Reference Manual (RKM) by Addison-Wesley. The main developer books needed by programmers to program using AmigaOS. There are a number of volumes: 'Includes & Autodocs', 'Devices', 'Libraries', 'Hardware Reference Manual' and the 'Amiga User Interface Style Guide'. The last version was the Third Edition that covered Workbench 2. No further editions were published. RockRidge Standard used on Amiga CD disks for long file names. ROM Read Only Memory. Similar to RAM but cannot be written to, does not loose contents when the computer is turned off. The Amiga has a ROM chip called Kickstart which contains part of the OS. RTG ReTargetable Graphics. Process to direct output from any graphics chipset to a monitor. RTA ReTargetable Audio. Process to direct sound from any sound chips to speakers. RS232 Standard for serial ports.

#### <span id="page-26-0"></span>**1.21 Letter S**

SANA-II Standard Amiga Network Architecture system used for networking using Serial, Parallel or Ethernet communications.

SCART

Special video and audio connection used widely on television and video

equipment. Also, appears on Commodore 1084(S) monitors. Screen AmigaOS uses screens to display windows and images on. A screen is made up of width and height and depth with flags for gadgets. Depth specifies how many colours the screen can support. Script A file containing a series of AmigaOS commands that can be 'executed' either from a shell or via an Icon with C:Iconx tool.  $SCCT$ Small Computer System Interface. Expansion system for adding hard disks, CD ROM drives, tape drives and scanners to computers. SDRAM Synchronous Direct RAM. New memory type which mainly uses DIMMS. They can run very fast at 0.8GB/sec. Not used on the Amiga. Serial Serial Port, used for simple communications, can be used for slow devices such as mice or a modem. Shell A console windows which AmigaDOS commands can be entered. SIMM Single In line Memory Module. Type of memory board used widely on Amigas and other computers. Can be 16 or 32 bit, usually has 72 pins (older simms have 30 pins) and run at 70, 60 or even 50ns. SLIP A type of Serial Line Interface Protocol used for Dial Up networking via serial port. Slow Memory Refers to fast memory on the A500s Trapdoor. Tends to run slower there than from the Expansion port. SMTP Simple Mail Transfer Protocol. Protocol used to send/receive Electronic Mail. SOCKS Short for Sockets, a Proxy Protocol which allows users to access other hosts via a Socks Server (a Firewall) for extra security. SoftKick Loads kickstart from a file instead of a ROM chip. Programs which can do this include SKick, ReloKick, kick or ZKick. Sprite A hardware driven image run independantly of whats on the screen. The Amiga's mouse pointer is a sprite. Squirrel Name given to SCSI adapters for the A1200 and A600 which fit in the PCMCIA port. A Surf Squirrel has a fast serial port.

Static IP Uses a fixed Internet number for access to the network. Usually provided by the Internet Provider.

SVGA Super Video Graphics Adapter. Video mode which supports 256 colours or more and higher screen resolutions. Also refers to PC Monitors which support 31kHz or more Horizontal rate.

### <span id="page-28-0"></span>**1.22 Letter T**

TCP/IP Transport Control Protocol/Internet Protocol. The main protocol or standards used to communicate over the internet. Telnet Program used to login directly to other computers over the internet and enter commands. Tool Name given to programs on Workbench. Also, the type of icon for programs. Tooltype Special parameters given to programs via the icon or .info file. They usually appear as NAME=PARAMETER. Trackdisk Name of the device that controls floppy disks and drives in AmigaOS. Trashcan Name of a special directory which appears on all disks in AmigaOS. The trachcan stores files waiting to be deleted via the 'Empty Trashcan' menu option.

#### <span id="page-28-1"></span>**1.23 Letter U**

UAE Umbiqious Amiga Emulator. Program to emulate an ECS based Amiga on PCs, Macs and Unix machines. Utility Name given to small programs that do a small function such as look at a text file, view a picture or animation or some other small function. They are stored in the Utilities drawer. **IITP** 

Unshielded Twisted Pair. Network cable that uses pairs of twisted cable for high speed data transfer.

USB

<span id="page-29-0"></span>Universal Serial Bus. New standard which replaces the serial, parallel, game and floppy ports with a faster port which can do all of the above and allow devices to be chained together and be 'hot-swappable'. **IIIIX** Uuencoding. Encoding method for sending binary files as ASCII files especially via E-Mail. Replaced by MIME. **1.24 Letter V** Video A device which can display text or graphics. Video sometimes refers to television and video recorder. A Genlock can be used to combine video and computer displays. Video Toaster A device create by NewTek that allows special effects to be included in video productions on the Amiga. Virtual RAM A method in which main memory can be extended to use the hard disk as memory. Not very fast. Virus A malicious program which can destroy programs and data by infecting other programs or bootblocks. They can also cause strange things to happen while your computer is on. Viscorp They 'took over' from Commodore for short time to pay Amiga's way until Escom took over. They wanted to make ED, a Set Top Box based on Amiga Technology. It never appeared. VRAM Video Random Access Memory. Memory for access by video or graphics cards only (similar to Amiga's Chip RAM). Voodoo Name given to a highly regarded 3D graphics addon to produce fast and detailed 3D graphics. The Picasso IV will soon have this add on. VGA Video Graphics Adaptor. Name given to 16 colour or better computer displays on PC computers. Can also refer to the 15 pin video port on computers.

#### <span id="page-29-1"></span>**1.25 Letter W**

WarpUp

Name given to a suite of libraries used to control PowerPC accelerator cards instead of Phase 5's ppc.library. Produced by Haage & Partner.

Warp3D Name given to a suite of libraries used to control 3D graphics cards on the Amiga such as the CyberVision, BlizzardVision and Voodoo cards. WorldWideWeb Name given to the text and graphics based view of the internet. Uses HTTP protocol to view HTML pages over the internet using a program called a Browser. Common Amiga browsers are Alynx, IBrowse, Voyager and AWeb. Windows Name given to an area or framed area of the screen. Consists of four borders, with a title bar and sizing gadgets. Used by the majority of Amiga Programs. WAV A wave form sample of sound or music. Common format used on PC computers. Workbench Name of Amiga's Graphical User Interface used to manage files and directories and launch programs. Word Processor An application program which processes words like a type writer but with extra features such as picture insertion, spell and grammer checking and so on.

#### <span id="page-30-0"></span>**1.26 Letter X**

XPK A suite of compression libraries used to compress data or files.

XFD

Another library used to compress or decompress files or data.

#### <span id="page-30-1"></span>**1.27 Letter Y**

YAK Yet Another Commodity. Another multi-function commodity program. YAM

Yet Another Mailer. An electronic mail program commonly used on the Amiga.

#### <span id="page-30-2"></span>**1.28 Letter Z**

Zip File Compression method commonly used on the PC computers.

Zip Disk A 100MB removable disk which can be used in Iomega's Zip Drive.

Zip Drive A special removable drive that can hold Zip disks of 100MB. Zoo An older compression method used on the Amiga. Zorro Name of the Amiga's expansion slots. There are three types: Trapdoor - simplified expansion slot on A500s, A600s and A1200s. Zorro II - full slot on the A2000 or A1500 for 16 bit expansion cards. Zorro III - full slot on the A3000 or A4000 for 32 bit expansion cards.

Zorro IV - 5x faster version of Zorro II using new 96 pin slots.

#### <span id="page-31-0"></span>**1.29 History of the Amiga**

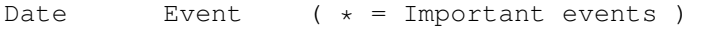

- 1982 Hi-Torro company created by Jay Minor and 2 others (later renamed to Amiga Inc). Developed the first prototype Amiga called 'Lorraine'.
- 1984 January 4th. First Amiga prototype hardware displayed at the Winter CES. Boing ball demo shown.
- 1985 \* Amiga Inc getting very short of cash. Atari and SGI were first interested but Commodore gave the best offer of \$4.25 a share.

In June, the first silicon based Amiga shown. Not many people could believe the kind of graphics it could do.

On July 23rd, the A1000 was displayed with Andy WarHol at the launch who drew a picture of Blondie on the spot. \* The A1000 was released in September. It cost half the price of a EGA based PC.

Amiga World magazine released. The famous Juggler demo released.

1986 Original A2000 designs were rejected by Commodore, instead they went for a German design. As a result, more than half of the original Amiga crew were laid off. Within months, none of the original crew remained.

> Defender of the Crown game released. It was so impressive that it sold thousands of Amigas.

- 1987 \* The Amiga 500 and the A2000 were released.
- 1988 Sales of the Amiga rose.
- 1989 Batman Pack (A500) released. It sold in the 100,000s.
- 1990 The Amiga became the world's best selling home computer.

On April 24th, the Amiga A3000 was unveiled and in May it was released. It had the new Workbench 2.0.

In June, the CDTV was released, which looked like a VCR with a CDROM and used the old Kickstart 1.3. It was very expensive, and marketed not as a Amiga computer but a home appliance.

\* In August, the A500+ was released which had ECS and Workbench 2.04 There were problems with software compatibility as a lot of programs hit the hardware which didn't work on the new hardware which caused a few problems for new buyers.

In November, the Newtek Video Toaster was released. It was widely used in TV and Video productions including some famous ones such as B5, Seaquest DSV, Star Trek TNG, Quantum Leap, Robocop, Alladin and Jurrasic Park etc.

- 1991 The CDTV was a financial failure and Commodore themselves made some mistakes as well. The A600 was unveiled which was no better than the A500+ (although it included PCMCIA port and IDE interface, but some had ROMs with no scsi.device in it!), it didn't have a keypad.
- 1992 The A3000+ was shown which had AGA and was very expandable, but Commodore scrapped it, in favour of the A4000.
	- \* In March the A600 was released, it caused an outcry for those people who still bought the older A500/A500+ (CBM never released information until the last minute).

Amiga Format magazine, reached reader figures of 130,000 and peaked at 160,000 readers.

On September 11, the A1200 was unveiled which had AGA and Workbench 3. It was an actual prototype but if it was developed further it could have been even better.

- \* The A4000 was released in December and the A1200 was released slightly later to cash in on the Christmas sales. The A4000 was good but was priced too high.
- 1993 Commodore starts laying off people, the new AAA chipset is shelved due to lack of money. Rumours of Commodore's demise is rife and the PC starts to gain a lead over the Amiga.

Amiga Report, an online magazine by Jason Compton, was started in March.

By April, the A1200 reached 100,000 sales. Workbench 3.1 was released to developers for testing. The Emplant Emulator was also announced this month, which emulates the Apple Mac.

In September, the CD32 console was released (contained a CDROM drive and AGA chipset). It had a lukewarm reception and Commodore promised lots of games for it - which never appeared. They planned advertising, costing £7million.

1994 In MArch, Commodore announced huge losses and by April they laid off a lot of their staff. By the 25th, only 30 employees were left, of the original 1000.

> On Wednesday the 27th, the West Chester facility was closed down.

\* Finally, on Friday April 29th, 4:10, Commodore filed for liquidation.

Later, another sad event, occured, Jay Miner, the 'father' of the Amiga, died on June 20th due to a long illness in El Camino Hospital In Mountain View.

1995 Chelsea Football Club considered taking legal action against Commodore for due sponsership money.

> Commodore UK tried a management buyout until the last minute.

> On March 1st, the Amiga World magazine was cancelled.

\* In April, Escom and Dell fought over Commodore. Escom offered £7m while Dell offered £15m but wasnt sure they wanted the Amiga...!? Escom won the contest.

Escom created Amiga Technologies to sell the A1200 and A4000T which went back into production. There was a small problem with Escom made A1200s, the floppy drive had a small flaw that caused some programs to fail to load! The A4000T was priced at £2000-£2500 for 040/060 Amigas...!

On April 16th, GVP went out of business. They were very popular hardware manufacturers for the Amiga (GVP-M have now taken over).

1996 On April 11th, Viscorp (STB company) announces that it will try to buy the Amiga from Escom (they tried all year, keeping the community in the lurch).

> A range of 15" and 17" monitors will be released for use on the Amiga by Microvitec on 8th May.

May 15th, Phase 5 announces its PowerUp accelerator boards for the Amiga. Also, Eagle Computers announce that they will make A4000TE computers.

The Walker was shown to the public, it used AGA, had a CD, floppy drive, a standard sized motherboard and Zorro slots but the Black curved casing caused some controversy -

Darth Vader's helmet, a vacuum cleaner?!

\* On July 15th, Escom filed for bankrupty. They bought out hundreds of shops across the country and underestimated the growth of PC sales.

In a shock move, Carl Sasserath (author of Amiga's Exec) resigns from Viscorp on Nov 24th.

On Nov 29th, Viscorp's bid for the Amiga was cancelled.

Jason Compton (author of Amiga Report) resigns as spokes man from Viscorp, disillusioned, on Dec 4th.

Amiga Power, a games magazine, was closed in September.

1997 On Feb 1st, QuikPak (makers of A4000s) makes a bid for the Amiga.

> On March 2nd, Phase 5 announces that they will be making the CyberStormPPC and BlizzardPPC boards which will use fast PowerPC 603/604 chips along with 68040/68060 to run OS functions.

Villagetronic discovers that the number of OS 3.1 upgrade kits are in short supply by March 19th.

Vulcan and Clickboom took on the Amiga market and managed to release new games. Myst and Quake were converted to the Amiga and sold thousands of copies.

\* On March 27th, a new owner was found for the Amiga. Gateway 2000, bought out Amiga from Escom and rename Amiga Technologies to Amiga International to sell the remaining stocks of Amiga to the public. They have sold a lot to various third world countries including India.

May 9th, Haage & Partner announces that they will bring Java to the Amiga (we are still waiting in '99).

Amiga Inc, the Research and Development arm was opened to develop the new Amiga. Staff includes Jeff Shindler, Dr Havemose, Bill McEwen and Fleecy Moss (who later left).

In June, Amiga User International magazine closed and Amiga Computing in July. Finally, Amiga Review closed as well due to lack of advertising.

On July 5th, Index Info. gets a licence to make Amigas such as the Access machine and the BoXeR.

On July 10th, Intrinsic Computers also get a licence!

On Sept 15th, Amiga Intl now has a list of spare parts to sell.

Cloanto releases Amiga Forever CD containing UAE and

Kickstarts and Workbenchs licenced from Amiga Intl on 10th Oct.

DCE Gmbh gains a licence to sell its own Amigas on October 29th.

On Nov 11th, Index releases their Access Amiga box to the world. Ideal for information points etc.

Amiga Intl. announces that a large order of Amiga 1200s are going to India on Dec 21st.

1998 \* 15th May, World of Amiga show, gave a shock to the Amiga Community. They announced Amiga OS 4 (actaully Amiga OS 5 dev) to be run on an industry standard developer machine (x86 based) at around US\$999.

> The current Amiga range is declared to be legacy or 'Amiga Classic'. Amiga OS 3.5 upgraded has been cancelled.

AmigaOS 5 machines will be aimed at Digital Convergance platform for customers. No details of processor or hardware were released.

\* At the Amiwest show in July, further details about the AmigaII or AmigaNG were released: 3D graphics, Dolby AC3, multi-MPEG decoding, Internet, scalable multimedia processors, HDTV, OpenGL, Java, Firewire, USB, ADSL and Autoconfiguration!

At the MAE show in October, Amiga Inc, announces that AmigaOS 3.5 WILL after all be developed as a gift for the Amiga community. Features includes new interface, better CDFS, Internet capabible, better printer support, RTG and RTA (later dropped), PPC support, new FFS, plus bugs fixed from WB 3.1.

On November 11th, Amiga Inc, announces that QNX Software Systems Ltd will utilise the QNX realtime OS as the foundation for the Next Generation Amiga.

Due to loss of a partner the Developer box did not appear.

1999 On February 26th, Jim Collas will take over Amiga Inc and has moved its HQ to San Diego and start Fast Track Development Plans. Former head, Jeff Shindler will take over product strategy for the new Amiga.

> On July 16th, Amiga Inc releases Technology brief detailing their new Amiga Operating Environment using AmigaObjects, and Java using the Linux (instead of QNX) operating system.

They also announced the specification of the Amiga Multimedia Convergence Computer (MCC) based on a unknown High-performance next generation CPU and the latest hardware technology such as SDRM, 3D graphics, DVD, MPEG, TV, 16bit surround sound etc.

Phase 5 announces the new AmiRage K2 computer based on the PowerPC and using QNX as the operating system instead of Linux on 5th August.

In a shock move, Jim Collas, President of Amiga, resigns, probably due to differences of strategy with Gateway. Tom Schmidt takes over as President (1/9/99)

Amiga files 17 new patents on various Digital Convergence technologies.

Tom Schmidt (15/9/99) announces that Amiga will be only developing software and the AmigaOE. The MCC computer is cancelled, along with any hopes of a next generation Amiga.

At the end of October, Haage & amp; Partner releases AmigaOS 3.5 software upgrade for existing Amigas. Requires an 020, CDROM, 6Mb RAM and Hard Disk (raising the minimum standard from a basic 2Mb A1200).

2000 Jan. Amino buys name and rights from Gateway to continue the Classic series to the next generation. They are headed by Fleecy Moss and Bill McEwan. They partner with the TAO group. The old Amiga Inc is folded into Gateway's development group.

> Phase 5 goes bankrupt due to shortage of PPC sales and delays getting G4 boards into production.

> April. Amiga announce new developer system based on a 500 MHz AMD K6-2, 64Mb RAM, and GeForce 256 graphics which will run Linux and Tao's Elate OS on top. Also, announce partnerships with major companies such as Sun, Sony, Redhat etc for the new system.

Information taken from Various sources inc. CUCUG.

#### <span id="page-36-0"></span>**1.30 The Author**

Thanks to all those who have contributed to this guide and for spotting the odd error!

This quide was written by Peter J Hutchison on a...

A1200 with Blizzard 1230-IV, 16MB RAM, 1.1GB 2.5" HD, Microvitec 1440, 12x CDROM, ZyFi Speakers.

Disclaimer:

Information in this guide is accurate as far as I know. Any modifications made to your system is done at your own risk. I cannot claim responsibility for any damage caused directly or indirectly by the advice given in this guide.

Other Guides in the series:

Foozle Workbench1.3 PC Task 4.x Printer Guide Upgrading WB Expanding the Amiga Hard Drive Graphics Cards

Available from Aminet or my Web page.

Contacting me (about anything):

Email: pjhutch@blizzard.u-net.com

Web site: http://www.blizzard.u-net.com/